● Une fonction est un automate calcul. Il fonctionne à l'aide d'un programme de calcul. Ce programme de calcul est donné sous forme d'une écriture littérale.

Exemple : soit *f* la fonction qui à un nombre *x* associe le nombre noté *f* ( *x* ) = *x*² **−** 5 On traduit cette affirmation par la phrase mathématique :

 $f: x \longrightarrow f(x) = x^2 - 5$ 

 ● Faire fonctionner cet automate de calcul, c'est lui donner un « nombre de départ » auquel s'applique le programme de calcul pour fournir un « nombre d'arrivée ».

 Le « nombre de départ » s'appelle antécédent et se note *x.* Le « nombre d'arrivée s'appelle image et se note, pour une fonction *f* : *f* (*x*) , pour une fonction  $g : g(x)$ , .....

Exemple : Soit *f* la fonction définie par  $f(x) = 5x - 2$ 

*Calculer une image c'est appliquer le programme de calcul*.

*Exemple* : calculer l'image de 8 : Réponse : *f* (8) = 5(8) **−** 2 = 40 **−** 2 = 38

*Calculer un antécédent, c'est résoudre une équation*.

*Exemple* : Calculer l'antécédent de **−** 7

| <b>Réponse</b> : | $f(x) = -7$ |
|------------------|-------------|
| $5x - 2 = -7$    |             |
| $5x = -5$        |             |
| $x = -1$         |             |

Les essais sont reportés dans un tableau de valeurs.

Exemple: Pour la fonction *f* définie par  $f(x) = x^2 - 2x + 3$ , on obtient le tableau de valeurs suivant :

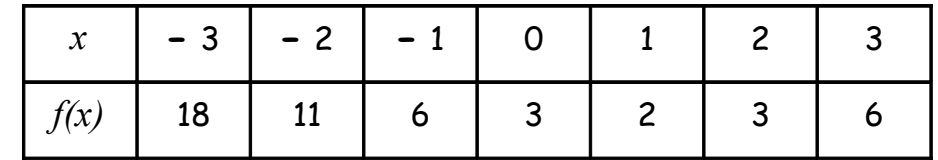

Ainsi : *f* ( **−** 3 ) = ( **−** 3 )² **−** 2( **−** 3 ) + 3 = 9 + 6 + 3 = 18 18 est l'image de – 3.

 *f* ( *x* ) = 6 *x* = **−** 1 ou *x* = 3 6 a deux antécédents **−** 1 et 3 ( lectures du tableau car on peut peut résoudre : *x*² **−** 2*x* + 3 = 6 )

Les essais n'étant pas infinis, pour donner une idée générale du fonctionnement de cet automate, on tracera la représentation graphique de cette fonction en utilisant les résultats du tableau de valeurs, *x* étant placé en abscisse et *f* ( *x* ) en ordonnée.

Exemple : voir représentation graphique ci-dessous.

En résumé, une fonction est définie par :

- une écriture littérale
- un tableau de valeurs
- une représentation graphique.

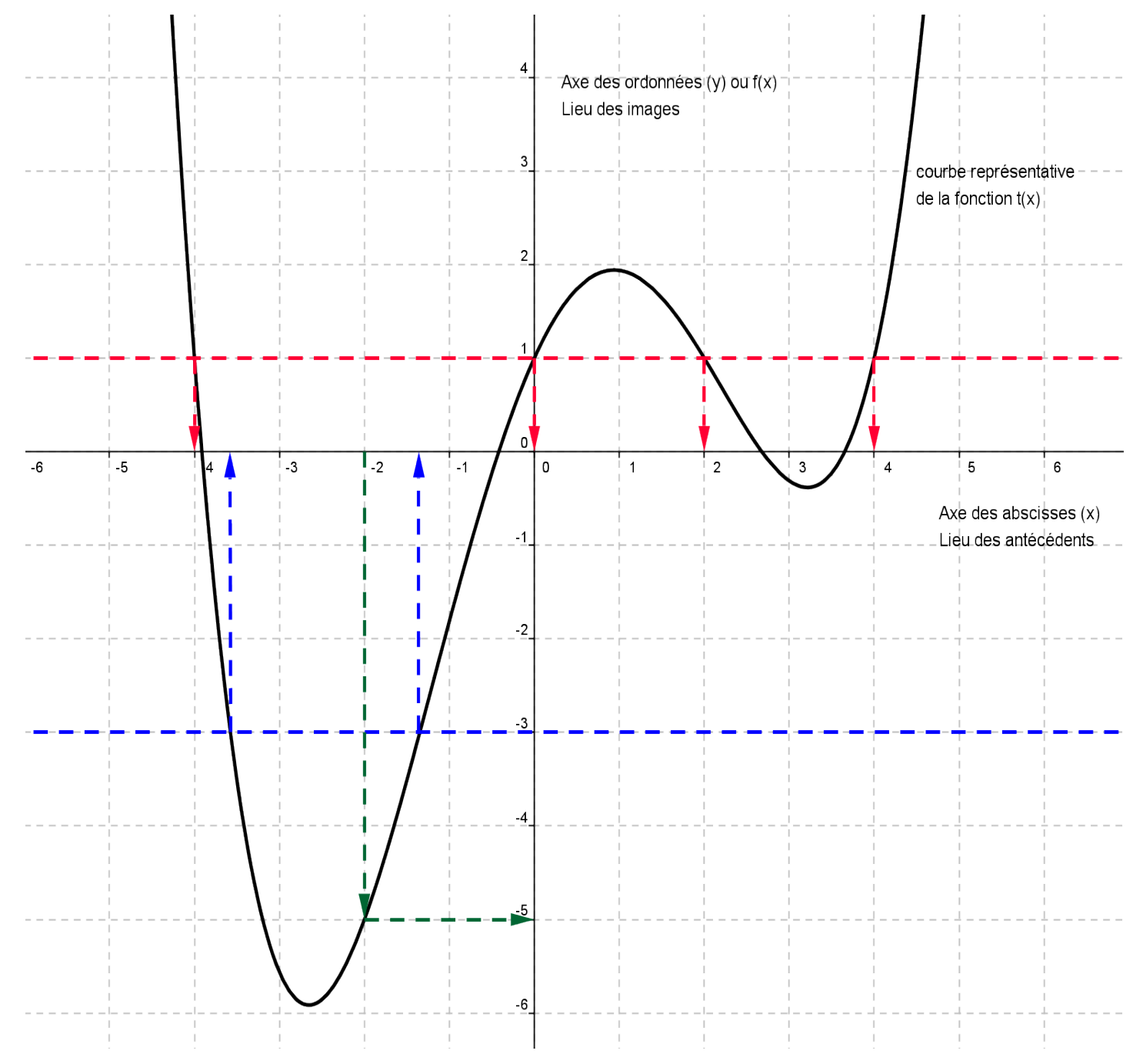

## Lectures graphiques :

- l'image de **−** 2 est **−** 5 ( ligne verte )
- Les antécédents de 1 sont : **−** 4 ; 0 ; 2 et 4 ( ligne rouge )
- **<sup>−</sup>** 3 a deux antécédents : **−** 3,6 et 1,4 ( ligne bleue )